## 6<sup>th</sup> Computer Lesson Plan 5

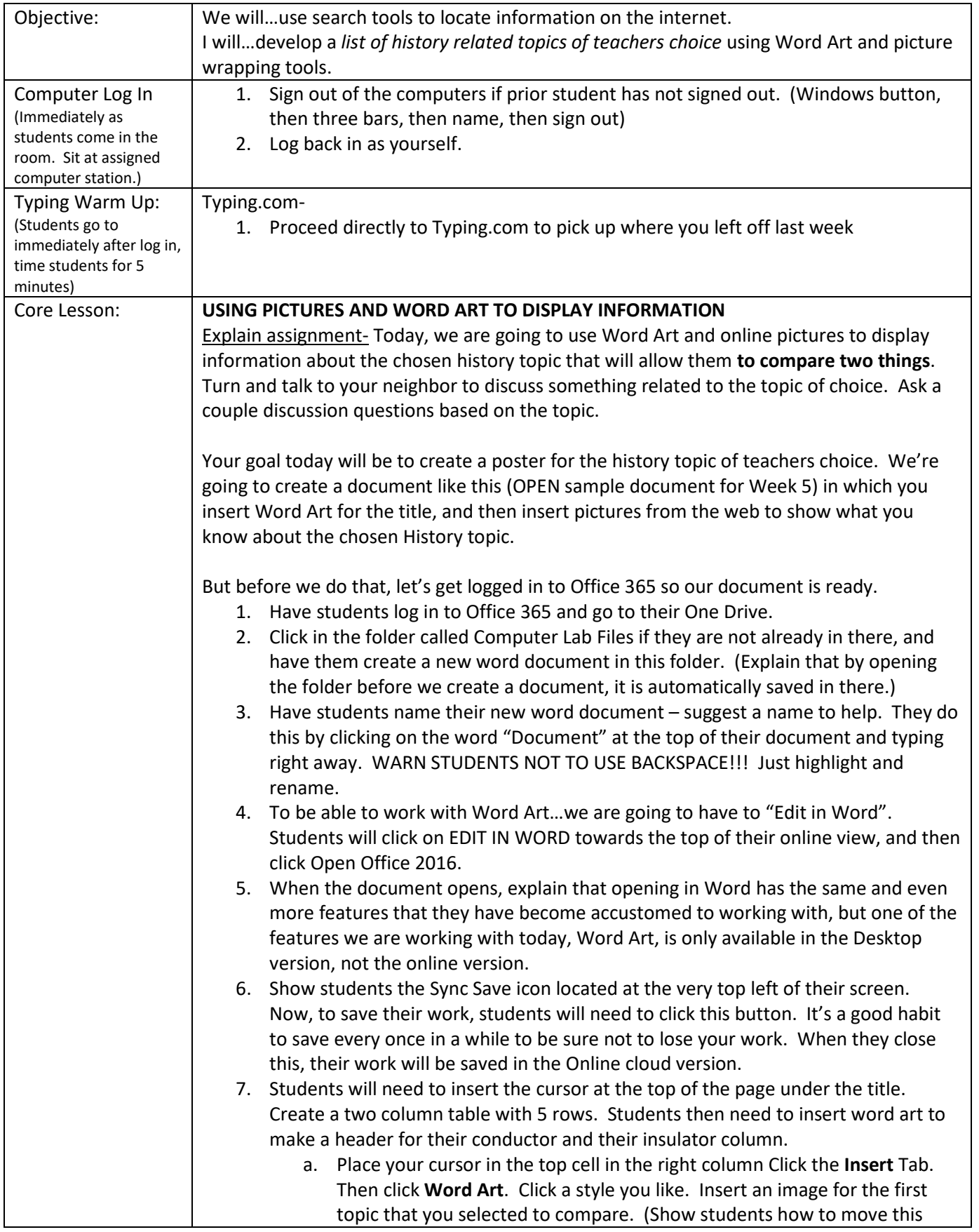

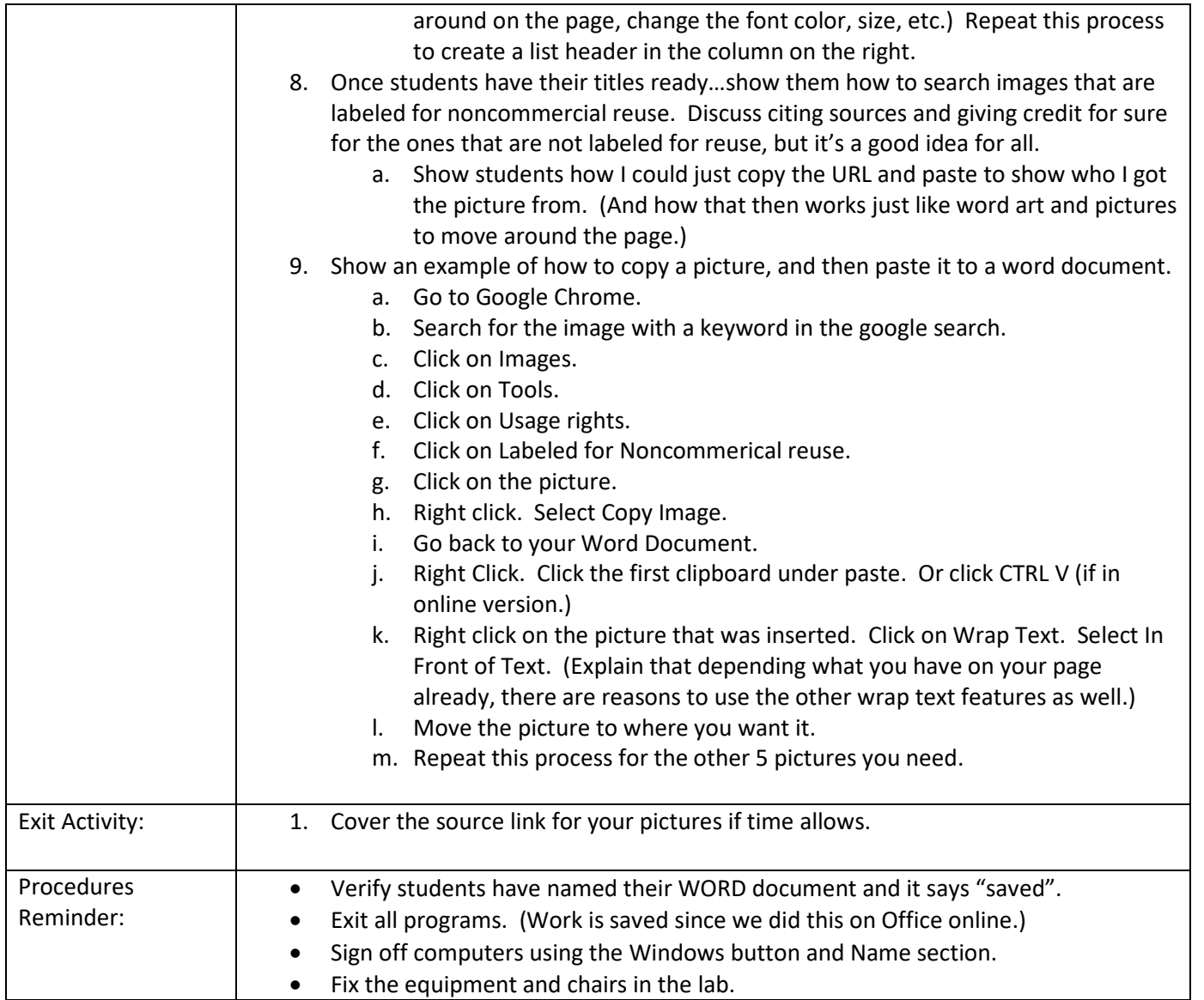